# **IL TABLET E LO SMARTPHONE**

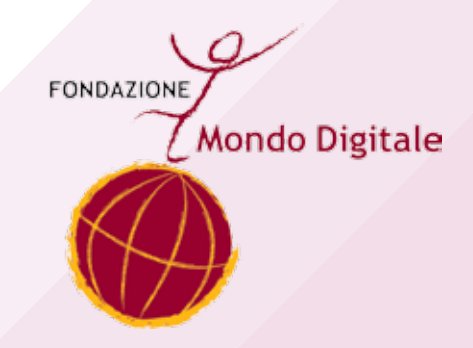

### Il tablet e lo smartphone

Questo manuale è a cura della Fondazione Mondo Digitale**,** con la supervisione di **Alfonso Molina.**

Progetto grafico a cura di **Sara Pierantozzi.**

Pubblicato a Roma, marzo 2015

Copyright © 2014 **Fondazione Mondo Digitale** www.**mondodigitale**.org

Questo volume è parte integrante del kit didattico ideato dalla Fondazione Mondo Digitale. L'intero kit è composto da 9 volumi: Linee guida per docenti, Linee guida per tutor, Linee guida per nonni, Guida pratica all'uso del PC, Manuale di e-Gov, Manuale e-Med, Tecnologia semplice, La trama del web, Il tablet e lo smartphone.

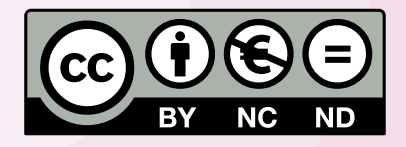

Quest'opera è stata rilasciata con licenza Creative Commons Attribuzione - Non commerciale - Non opere derivate 3.0 Italia. Per leggere una copia della licenza visita il sito web http://creativecommons.org/licenses/by-nc-nd/3.0/it/ o spedisci una lettera a Creative Commons, 171 Second Street, Suite 300, San Francisco, California, 94105, USA.

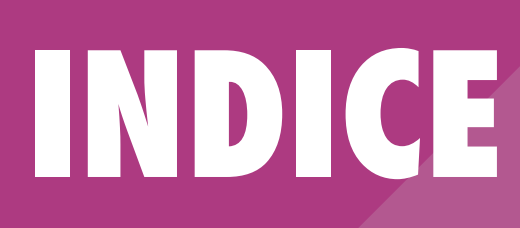

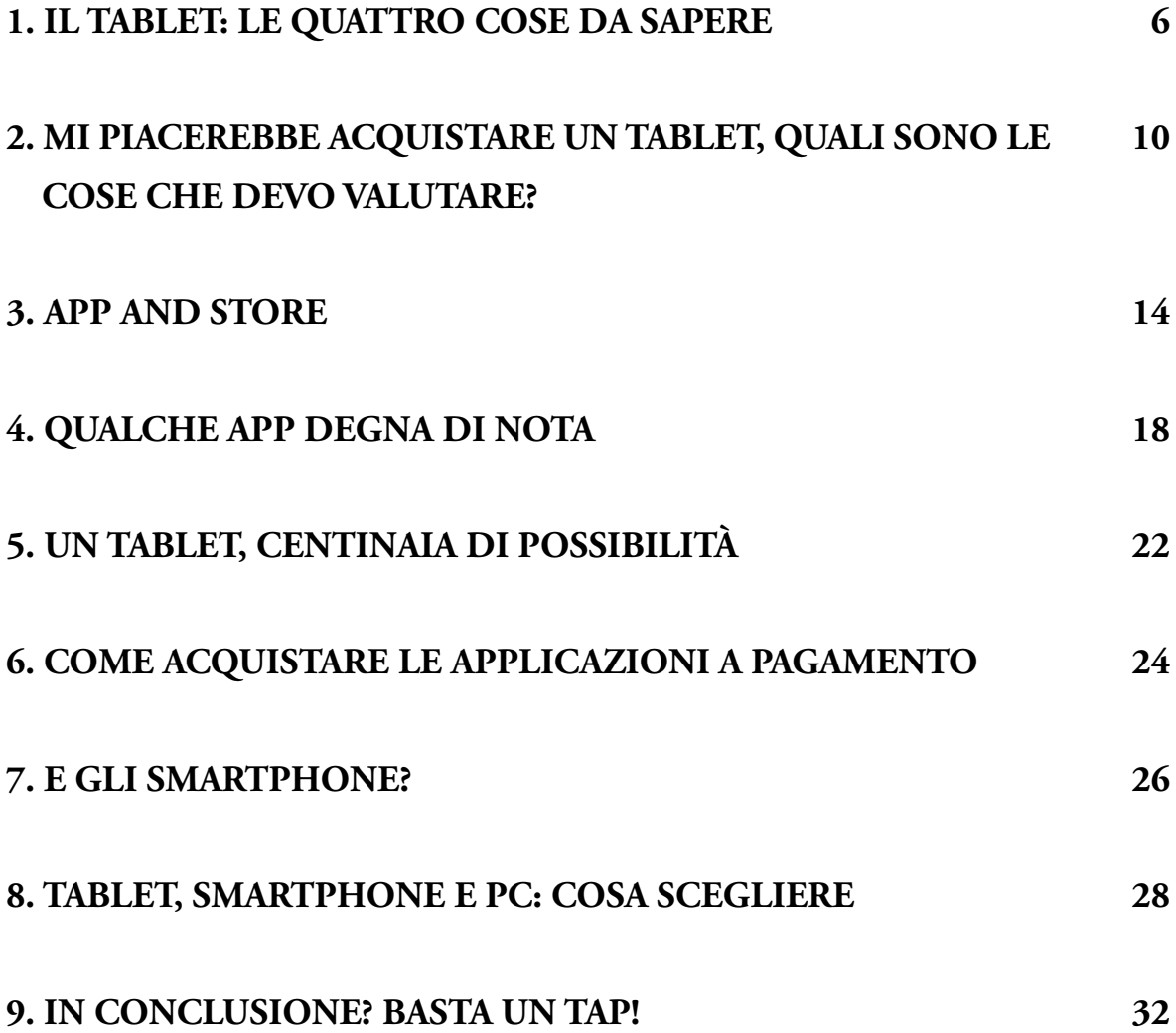

### **IL TABLET: LE QUATTRO COSE DA SAPERE**

L'idea di tablet che abbiamo noi oggi risale a circa quindici anni fa, quando nel lontano 2000 la Microsoft propose un prototipo di tablet che sembrava rivoluzionare davvero il mondo dei computer.

In realtà il concetto di tablet nasce prima dell'anno 2000 con il "Tablet Pc", il dispositivo concepito come evoluzione dei personal computer di allora. L'intento alla base della sua creazione era sempre lo stesso: trasformare lo schermo del dispositivo nel luogo in cui far avvenire l'interazione con l'utente.

Ad oggi si usa sempre meno l'espressione "tablet" a favore del più diffuso e conosciuto iPad, che in realtà altro non è che il modello specifico di tablet del noto marchio americano Apple. C'è da dire però che, da quando venne presentato il primo iPad a opera di Steve Jobs, amministratore delegato dell'azienda (siamo nel 2010), le cose cambiarono profondamente. L'iPad si rivelò presto un successo mondiale, tanto da spingere la Apple e via via tutte le aziende concorrenti a produrre tablet facili da utilizzare (*user friendly*) e dalle prestazioni sempre più elevate.

Nei prossimi capitoli parleremo dei tablet più diffusi, ma non prima di aver chiarito alcuni concetti fondamentali.

### **1 - Un tablet è una specie di computer**

Se dovessimo paragonare un qualsiasi tablet di oggi a un computer di qualche anno fa, con molta probabilità il tablet che abbiamo tra le mani si dimostrerebbe diverse volte più potente e performante (ossia, con rendimenti di grado eccellente) del PC. Un tablet di fatto è un computer, nel senso che è un dispositivo che ci permette (con alcune accortezze) di lavorare esattamente come con un computer fisso. Ma allora dove sta la novità?

### **2 - Un tablet è portatile**

Ad alcuni sembrerà un'ovvietà, ad altri apparirà come cosa di poco conto. La possibilità di portarci dietro il nostro tablet ovunque andiamo ci permette di avere sempre con noi uno strumento utile. Un tablet ci accompagna lungo un viaggio, ci rende meno noiosa l'attesa dal medico. In qualsiasi caso portarselo dietro non sarà un problema. I tablet sono sempre più leggeri e maneggevoli.

### **3 - Un tablet è potenziabile**

Ormai non esiste tablet che non possegga un proprio *store*, un proprio *negozio*. Come un negozio? Sì certo, un negozio. Uno spazio, virtuale, dove l'utente può fare acquisti di ogni genere. Questi acquisti si ottengono sotto forma di *app*, le applicazioni, a cui dedicheremo alcune pagine successive a questa. Le applicazioni renderanno il vostro tablet ogni giorno più completo, capace di fare sempre cose nuove, o tutte quelle cose che meglio andranno a soddisfare le vostre esigenze.

### **4 - Un tablet è comodo**

Perché occupa poco spazio e consente lo svolgimento di numerose attività. Perché è intuitivo, le nostre dita lo comandano, ed è facile da usare. Perché lo si può portare in vacanza, al lavoro, dalla parrucchiera o in treno durante un viaggio.

Così in una tavoletta sottilissima da pochi centimetri quadrati è racchiuso un mondo di contenuti sempre a nostra disposizione.

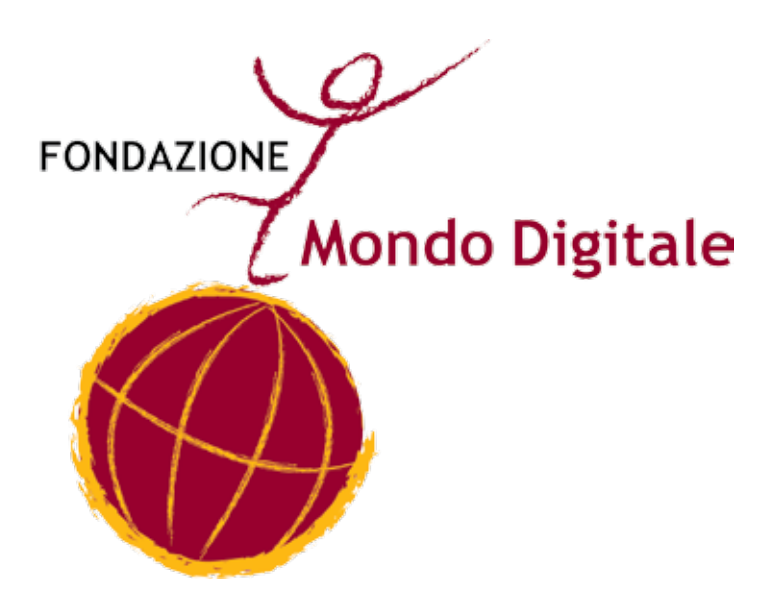

### **MI PIACEREBBE ACQUISTARE UN TABLET, QUALI SONO LE COSE CHE DEVO VALUTARE?**

Molti di noi arrivano a un momento in cui presi da un impeto di entusiasmo vorrebbero correre in negozio e comprarsi il tablet che hanno visto nel volantino pubblicitario. Poi cosa accade? Andiamo in negozio, raggiungiamo il reparto di elettronica e veniamo circondati da decine e decine di tablet che da lontano sembrano tutti perfettamente uguali.

Come fare allora a scegliere con consapevolezza il dispositivo più adatto alle nostre esigenze? Quali sono le cose che dobbiamo valutare prima di un eventuale acquisto?

Proviamo a fissare alcune linee guida. Innanzitutto va detto che il mondo dei tablet, così come quello degli smartphone, è un mondo in continua evoluzione. Purtroppo, la legge di Moore che tutti gli informatici conoscono è ancora vera: *"Le prestazioni dei processori, e il numero di transistor ad esso relativo, raddoppiano ogni 18 mesi."*

Cosa significa questo? Beh, semplicemente che ogni anno e mezzo (all'incirca) la potenza di calcolo dei dispositivi raddoppia. Per questo il tablet che compriamo oggi con molta probabilità fra un anno e mezzo sarà stato superato da un tablet potente il doppio.

Legge di Moore a parte, quello che alla fine dei conti occorre tenere presente è che la tecnologia si evolve a velocità davvero spaventose, per cui, a meno di cambiare aggeggio elettronico ogni 18 mesi, faremo sempre fatica a starle dietro.

La verità è che se anche voi fate parte di quella schiera di utenti - definiti utenti medi - che non fa un uso intenso dei tablet o di internet, non avete forse bisogno di questa corsa frenetica alla tecnologia più avanzata.

### **1 - Memoria**

A questo punto proviamo a rispondere alla domanda che ci siamo posti inizialmente: quali sono le caratteristiche che devo valutare se voglio acquistare un tablet?

Un tablet, proprio come un computer, è dotato di una propria memoria interna che non è certamente illimitata. Solitamente i tablet possiedono dei tagli di memoria standard: 8 gb, 16 gb, 32 gb, 64 gb, 128 gb. Esistono però alcuni dispositivi in cui è possibile *espandere* la memoria interna acquistando una piccola schedina (detta schedina SD) che andrà ad aumentare i gigabyte a nostra disposizione. Per un utente non molto esperto la scelta della capacità di immagazzinamento dati del proprio dispositivo può rivelarsi difficile: diciamo che dovremmo provare a immaginare l'utilizzo che faremo del nostro tablet. Se lo acquistiamo per navigare in internet, per leggere e scrivere le nostre mail o poco altro allora ci basteranno i tagli di memoria più bassi. Viceversa andremo sui tagli più alti se immaginiamo di voler archiviare molti documenti, scattare fotografie o fare video. Il consiglio in ogni caso è di focalizzarsi su una capacità media, evitando così il rischio di esaurire lo spazio in breve tempo. Già 16 gigabyte sono sufficienti per un utilizzatore del tablet alle prime armi.

### **2 - Dimensioni**

Qui il discorso si fa leggermente più delicato, in quanto molti tablet differenti si assomigliano nelle dimensioni. C'è da dire che più il tablet avrà uno schermo ampio, più naturalmente la nostra vista ci sarà grata. È anche vero, però, che in molti casi l'aumento delle dimensioni di un tablet è proporzionale all'aumento del suo peso, mentre la leggerezza si rivela spesso una caratteristica fondamentale del dispositivo stesso. Infatti più un tablet sarà leggero più risulterà facile da trasportare e piacevole da utilizzare. Dunque non ci sono molti consigli da dare se non quello di valutare voi, coi vostri occhi, davanti a una serie di tablet candidati all'acquisto.

### **3 - Connettività**

Si tratta di una caratteristica fondamentale che riguarda la modalità di connessione di un tablet a internet. In realtà non è possibile collegare direttamente un cavo di rete a un tablet né tantomeno una chiavetta internet, poiché esso non è dotato degli appositi ingressi hardware. Viceversa è possibile trovare in alcuni modelli di tablet l'alloggiamento per una scheda SIM.

Premessa: i tablet ormai permettono di fare tutto (scrivere, fotografare, fare calcoli, giocare e così via), ma principalmente nascono per essere utilizzati su internet. Un tablet che non connettiamo mai alla rete è un tablet di cui non sfruttiamo appieno le funzioni e le potenzialità. Oggi i tablet che compriamo **hanno bisogno di essere collegarsi a internet!** In che modo?

Qualsiasi tablet si può connettere via WiFi, il protocollo di connessione alla rete senza fili. Chiaramente è indispensabile la presenza di un segnale WiFi (Access Point) al quale potersi agganciare.

Solo alcuni tablet invece possono utilizzare una schedina SIM (venduta a parte) per collegarsi a internet in qualsiasi momento e in qualsiasi luogo (a patto che ci sia sufficiente segnale). Dunque un utente che viaggia spesso e ha bisogno di utilizzare il proprio dispositivo fuori casa o fuori l'ufficio dovrà:

- Acquistare un tablet che offra "connettività  $3G/4G$ ": significa che su quel dispositivo è possibile inserire una scheda SIM che sfrutti la rete dati dei cellulari per collegarsi a internet.
- Stipulare un piano dati presso un gestore telefonico che fornirà una schedina SIM con una quantità variabile di gigabyte di internet utilizzabile (variabile perché dipende dall'offerta che stipulate).

A questo punto con un tablet WiFi + 3G/4G potrete essere sempre connessi anche in assenza di punti di accesso WiFi, perché la schedina SIM dentro al vostro dispositivo vi garantirà la connessione.

In conclusione, come scegliere il dispositivo giusto? Dipende. Va detto che a parità di modello i tablet che contengono l'alloggiamento per la schedina SIM presentano un costo maggiore. Ancora una volta, dunque, la scelta dipende dall'utilizzo che ogni singolo utente ne intende fare.

## **APP AND STORE**

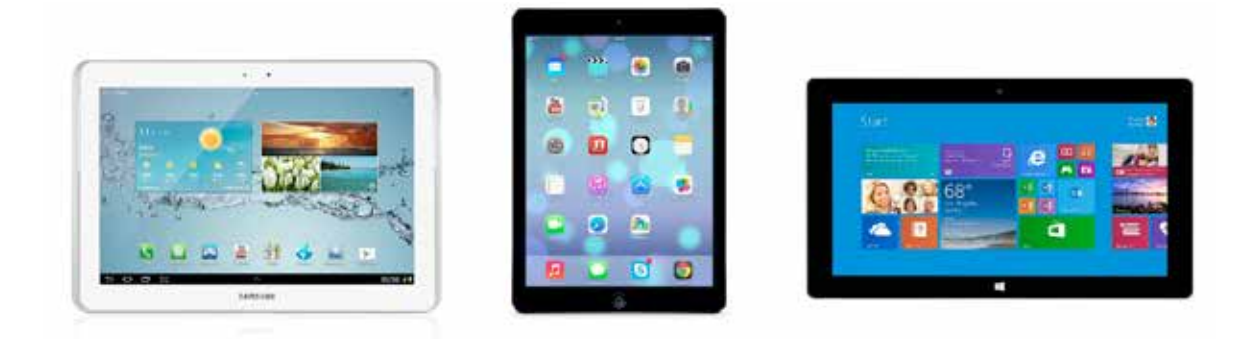

In questa sezione ci addentriamo nel fantastico mondo dei cosiddetti "negozi di app" per capirne il funzionamento.

Dovete sapere che oggi tutti i tablet sono "potenziabili". Ciò significa che nel momento in cui compriamo un tablet scegliamo un prodotto che possiede delle caratteristiche ben precise. Tanto per capirci, quando acquistiamo un tablet sappiamo in anticipo che quel dispositivo sarà in grado di: fare fotografie, prendere note e appunti, utilizzare un calendario, navigare in internet, effettuare dei calcoli con la calcolatrice, impostare una sveglia, e così via. Queste sono tutte funzioni implementate in qualsiasi tablet by default, in maniera predefinita.

Quello che però rende la stragrande maggioranza di tablet degli oggetti speciali è la loro capacità di connettersi a degli store, dei veri e propri negozi (virtuali) dentro i quali noi utenti possiamo acquistare o scaricare gratuitamente le cosiddette app.

App è la contrazione inglese della parola application che significa applicazione. Un'applicazione è un piccolo programma che decidiamo di inserire nel nostro tablet o smartphone.

In che modo? È molto semplice.

Quasi tutti i tablet oggi in commercio possiedono il proprio store, il proprio negozio virtuale. A tale negozio potete accedere semplicemente con un *tap* (dicasi *tap* il tocco che fate col vostro dito sullo schermo del vostro *device*! Ah, e dicasi *device* il vostro dispositivo, il vostro tablet!).

Dicevamo, con un semplice tap sull'icona corrispondente allo store del vostro tablet verrete trasferiti alla relativa schermata iniziale. Immaginate questa schermata come fosse la vetrina di un negozio in cui sono esposti i prodotti più belli, quelli più richiesti e quelli scontati. In evidenza vedrete quindi scorrere le applicazioni più scaricate, quelle più interessanti, quelle che hanno riscontrato maggior successo o quelle in offerta.

Vi accorgerete ben presto che esistono applicazioni a pagamento, ma salvo rari casi i loro prezzi variano dai pochi centesimi di euro a 2/3 euro. Così come vi renderete conto che esistono un'infinità di applicazioni ugualmente valide ma gratuite. I negozi in assoluto più diffusi nel mercato dei tablet sono due:

- **Google Play Store**
- **App Store**

che identificano rispettivamente gli *store* di tablet che montano il sistema operativo Android di Google e quelle che supportano il sistema iOS di Apple.

Quando ci accingiamo a comprare un tablet dunque è interessante e importante capire quale sistema operativo utilizza il dispositivo che abbiamo tra le mani.

Solitamente, tutti i tablet prodotti dalla Samsung lavorano con il sistema operativo Android, per cui il negozio che ci viene reso disponibile sarà il **Google Play Store.** In possesso di un tablet che gira grazie ad Android dovremo fare riferimento al Play Store per effettuare il download di nuove applicazioni.

Viceversa, i tablet che lavorano con il sistema iOS della Apple sono gli iPad. Quando teniamo tra le mani un iPad sappiamo di possedere un *tablet* prodotto dall'azienda Apple, che monta come sistema operativo un software che si chiama iOS (da *i -operating system*). Dunque se possediamo un iPad scaricheremo le applicazioni facendo *tap* sull'icona **App Store**.

I tablet che lavorano con Android o con iOS sono sicuramente i più diffusi, ma non possiamo fare a meno di citare tutti quei tablet prodotti da Microsoft che stanno riscuotendo un ottimo successo. La Microsoft oltre a immettere sul mercato tablet personali (si tratta delle varie versioni del tablet chiamato Surface), ha anche implementato il proprio sistema operativo (Windows 8) all'interno di dispositivi prodotti da aziende partner, come HP, Dell, Nokia e altre.

Anche in questo caso la filosofia è sempre la stessa: esiste un negozio, lo store Microsoft, al quale l'utente si collega e scarica le applicazioni di suo interesse.

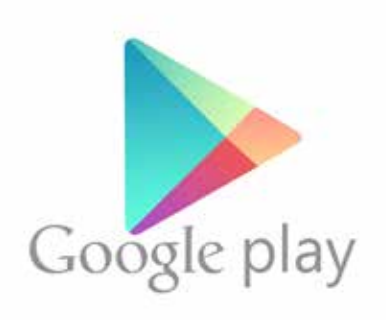

Logo **Google Play Store** Logo **App Store**

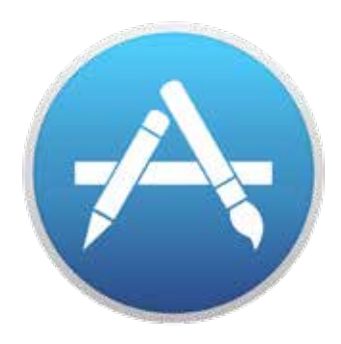

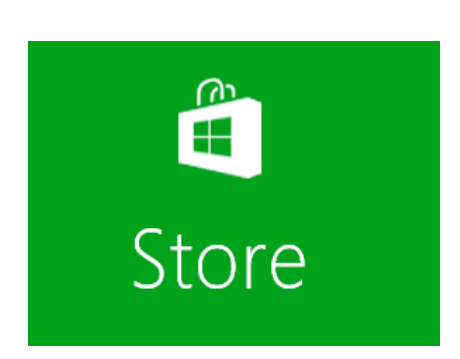

Logo **Microsoft Store**

### **QUALCHE APP DEGNA DI NOTA**

Passiamo ora in rassegna alcune applicazioni di successo scaricate da milioni di utenti.

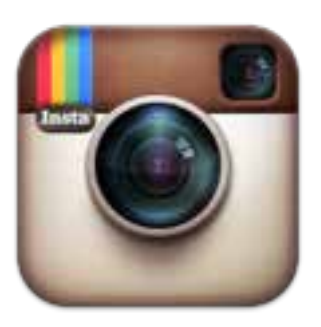

**Instagram:** è una delle applicazioni in assoluto più gettonate che permette di modificare le proprie fotografie. Con Instagram puoi scattare una foto con il tuo tablet o con il tuo smartphone e ritoccarla con decine di effetti diversi. Una volta che avrai raggiunto il risultato desiderato, puoi condividere la tua foto su Instagram, il social network delle immagini.

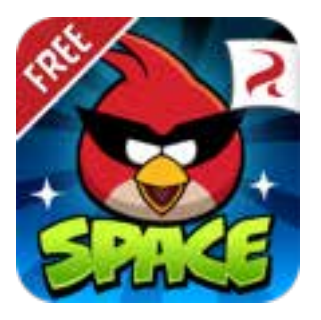

**Angry Birds:** è un giochino simpatico, ma nel contempo è stato un successo planetario. La trama del gioco è semplice e racconta di un gruppo di uccelli arrabbiati (appunto gli "Angry Birds") che vogliono vendicarsi di alcuni maialini verdi (i "Piggies") colpevoli di aver rubato loro le uova per cibarsene. Si armano così di fionda e si lanciano contro i loro nemici per eliminarli.

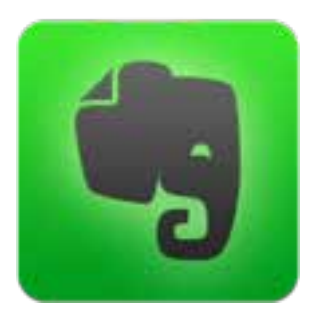

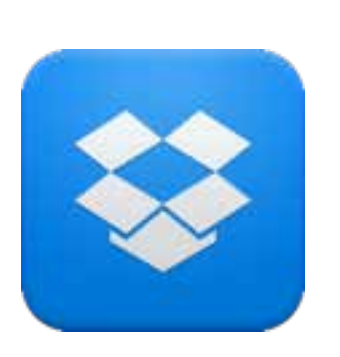

**Evernote:** questa app si è posta come obiettivo quello di rivoluzionare il mondo dei block notes e in generale di tutti quei programmi che aiutano l'utente a prendere appunti. Con Evernote hai la possibilità di conservare testi, fotografie e registrazioni audio che in automatico verranno sincronizzate con tutti i tuoi dispositivi.

**Dropbox:** forse già lo conoscete. Dropbox è la nostra chiavetta usb virtuale, il nostro hard disk sulle nuvole. Con Dropbox infatti abbiamo a disposizione una quantità di spazio (5 GB di solito) in cui possiamo archiviare tutti i nostri documenti. Una volta archiviati essi saranno accessibili dal nostro tablet o dal nostro smartphone ovunque ci troviamo, a patto di possedere una connessione internet.

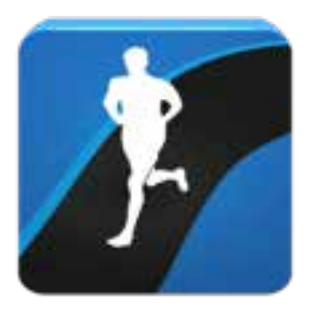

**Runtastic:** questa app rientra nella categoria "Salute e Fitness". Runtastic è il *personal trainer* per la tua attività fisica. Basta far partire l'applicazione prima di iniziare una camminata o una corsa e automaticamente verranno registrati i chilometri, il tragitto, le calorie bruciate e i battiti cardiaci.

Un "conta passi" decisamente evoluto!

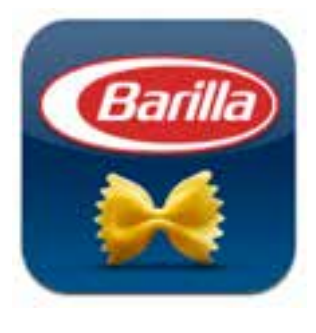

**iPasta:** è l'app sviluppata dalla Barilla per assisterti in cucina. App come questa ne esistono a bizzeffe: tutte propongono un ricco catalogo di ricette che puoi visualizzare e seguire passo passo. Spesso sono presenti dei video esplicativi o delle foto in modo che anche i meno esperti di cucina possano preparare ottime pietanze per ogni occasione.

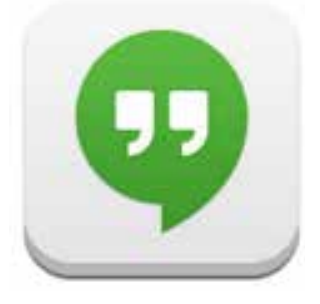

**Hangouts:** è l'app che ci permette di videochiamare e chiamare altri utenti connessi al servizio di Google. Il principio di funzionamento è simile a quello di Skype: ci si registra, ci si autentica con il proprio account ed eccoci pronti. Comoda da installare nel tablet o smartphone provvisti di webcam e microfono integrato. Si prevedono chiacchierate in mobilità!

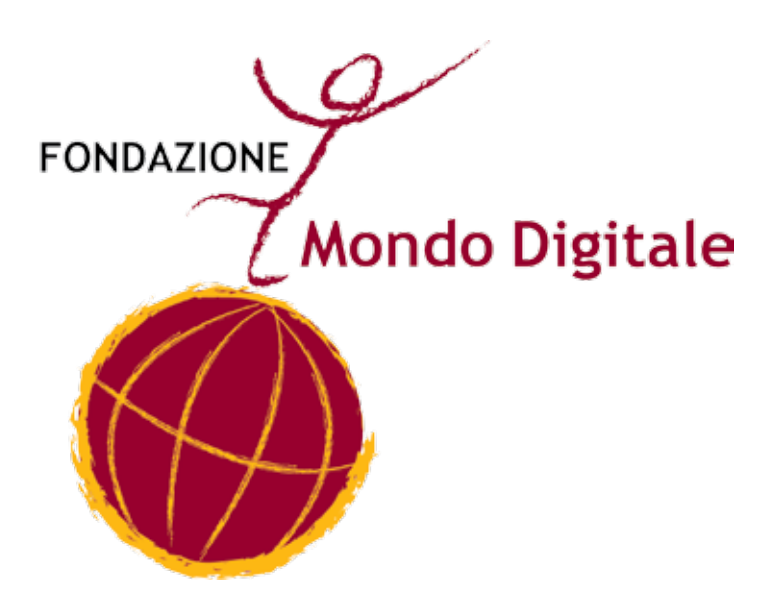

### **UN TABLET, CENTINAIA DI POSSIBILITÀ**

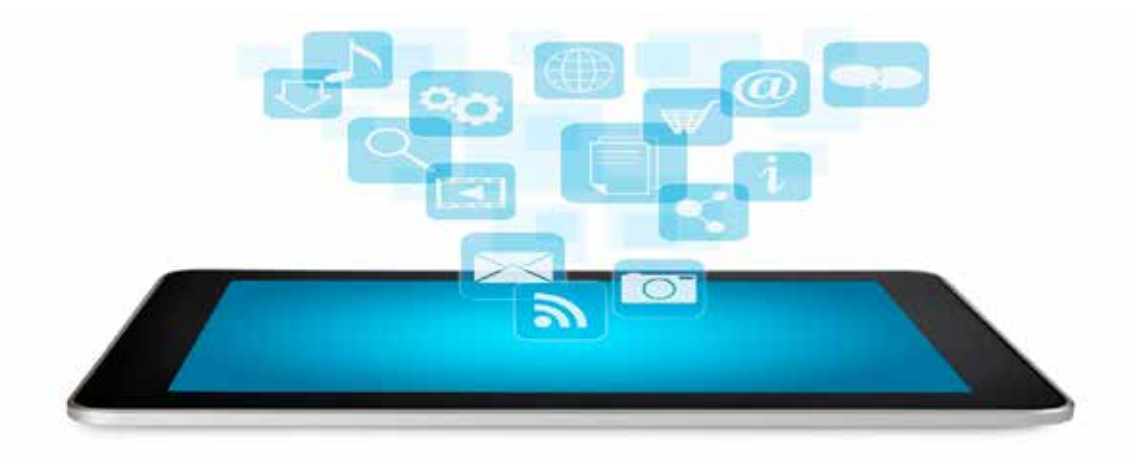

Speriamo di essere riusciti a darvi l'idea che chi acquista oggi un tablet ha decine e decine di possibilità di potenziarlo con il download delle applicazioni. Di applicazioni ne esistono davvero di tutti i tipi e per tutti i gusti.

Quando vi collegherete per la prima volta ai vostri store vi accorgerete che le app sono suddivise in categorie: dalla produttività alla scuola, dai giochi all'economia, dal fitness alla cucina, dalle foto e i video ai viaggi, dalle app utilizzabili come navigatori a quelle specifiche per la salute.

Sotto ogni sezione troverete le principali app inerenti alla sezione scelta suddivise per "popolarità" (numero di volte che sono state scaricate) e corredate di recensioni degli utenti che prima di voi le hanno acquistate e provate.

Una volta che avete scaricato l'app che vi interessa la potete utilizzare quanto e quando volete e, se scoprite che non vi piace, non funziona bene, o non vi interessa, beh sarà molto facile cancellare ogni sua traccia dal vostro dispositivo.

### **COME ACQUISTARE LE APPLICAZIONI A PAGAMENTO**

In precedenza accennavamo al fatto che esistono delle applicazioni a pagamento. In quel caso potete dotarvi di una carta prepagata per effettuare in sicurezza gli acquisti online.

Ricordatevi che per entrare negli store virtuali è necessario creare il proprio account. Un account è una coppia di informazioni utili al sistema per riconoscervi, composta da un username (nome utente) - che spesso coincide con il vostro indirizzo di posta elettronica - e una password. Quando accedete per la prima volta allo store vi verrà sicuramente richiesto di inserire i dati del vostro account. A quel punto il sistema vi riconoscerà e potrete acquistare le app attraverso la carta di credito prepagata che avete predisposto precedentemente.

È importante infatti sapere che per creare un account è necessario registrarsi fornendo alcuni dati personali: nome, cognome, indirizzo (utile se acquistate degli oggetti fisici che vi dovranno essere spediti a casa), numero e tipologia di carta di credito, email e password.

### **E GLI SMARTPHONE?**

Tutte le considerazioni fatte finora per i tablet possono essere ritenute valide anche per gli smartphone, dispositivi portatili nati per coniugare insieme le funzionalità di un telefono cellulare con quelle per la gestione dei dati.

La traduzione italiana del termine smartphone è "telefono intelligente", espressione che ben descrive le potenzialità di questo strumento, capace di svolgere funzioni molto più complesse rispetto al suo antenato, il cellulare.

Qualsiasi telefono che acquistiamo oggi rientra sotto la categoria "smartphone", tanto che è facile notare come i vocaboli *telefonino* e *cellulare* siano pressoché scomparsi dal linguaggio comune. Un tempo il telefonino era utilizzato principalmente per telefonare; poi è arrivata l'era degli sms (*Short Message Service*) e ancora dopo quella della fotocamera integrata.

Non c'è dubbio che oggi invece la condizione indispensabile dei nostri dispositivi telefonici (e dei piani tariffari dei vari operatori di telefonia mobile) sia la possibilità di trasmettere dati attraverso la connessione a internet. Non a caso infatti i gestori telefonici propongono una ricca varietà di offerte che comprendono "quantità di internet" (i già citati gigabyte) da utilizzare mensilmente a prezzi sempre più vantaggiosi.

Gli smartphone possono quindi essere definiti i "telefoni di internet", proprio perché esprimono al massimo le loro potenzialità quando sono connessi alla rete. Caratteristica fondamentale degli smartphone è infatti la possibilità di accrescere le proprie funzionalità attraverso l'installazione di programmi applicativi, le ormai note app.

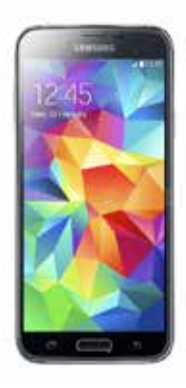

 Samsung Galaxy S5

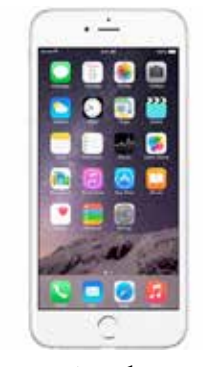

Apple iPhone 6

Allo stesso modo dei tablet anche gli smartphone hanno i loro sistemi operativi e i loro negozi virtuali nei quali poter acquistare o scaricare gratuitamente tutti i contenuti che andranno a personalizzare il vostro dispositivo.

### **TABLET, SMARTPHONE E PC: COSA SCEGLIERE**

Quando un utente approfondisce il mondo dei tablet o degli smartphone solitamente ne rimane affascinato. Subito dopo però arriva una sensazione di spaesamento, perché non si sa bene cosa scegliere tra un tablet o un pc, o tra l'uno o l'altro tablet.

Purtroppo, non esistono delle regole generali sull'acquisto di questi dispositivi. Sarete d'accordo sul fatto che c'è un dispositivo *adatto a ciascuna esigenza*. Sicuramente chi usa questi strumenti per lavoro ha bisogno di un tablet di un certo tipo e magari di un computer vicino capace di "dialogare" con esso. Così facendo la produttività di quell'utente viene migliorata e resa più efficiente.

Queste pagine però sappiamo rivolgersi all'utente medio, oppure a un utente che non ha né un tablet né un pc, vuole acquistarne uno, ma non sa cosa scegliere. D'istinto, il nostro consiglio è: tablet!

Per chi si trova indeciso su cosa scegliere, **ma non ha esigenze particolari o professionali** di utilizzo di questi strumenti, allora il tablet è decisamente la soluzione migliore. Per farvi un esempio concreto, se il vostro uso si riassume nel navigare in internet, leggere ogni tanto la posta, scattare qualche fotografia, leggere qualche notizia, e saltuariamente giocare… allora il tablet è lo strumento che fa per voi.

Un tablet o uno smartphone sono leggeri, comodi, sottili, pratici. Li portate ovunque e hanno solitamente tutti una buona autonomia della batteria. Oggi la cosa che rende "speciali" i tablet è la caratteristica di essere "tutto in uno". Con un tablet avete un dispositivo per scrivere o prendere appunti. Una macchina fotografica o una videocamera (la cui qualità delle foto e dei video è sempre più elevata). Avete un dispositivo per leggere gli ebook, per navigare in internet e per videochiamare senza dotarvi di webcamb esterne o microfoni. Potete usare smartphone e tablet come navigatori durante i vostri viaggi o per ascoltare musica. I tablet sono radio e televisione assieme (la Rai è possibile vederla in streaming anche da tablet o smartphone!). I tablet sono agende, con calendari multifunzione e promemoria personalizzati. Sono calcolatrici, indicatori dei titoli della borsa, stazioni meteo.

Insomma, oggi con un tablet o uno smartphone si possono fare davvero un sacco di cose. Si tratta solo di acquistarne uno e provarne piano piano a capire il funzionamento. Vi accorgerete che tablet e smartphone sono molto più semplici da utilizzare rispetto a mouse e tastiera. La loro semplicità è dovuta al fatto che sono dispositivi *touch*, ovvero che funzionano con uno o più tocchi delle nostre dita. Il loro utilizzo risulta più immediato e semplice.

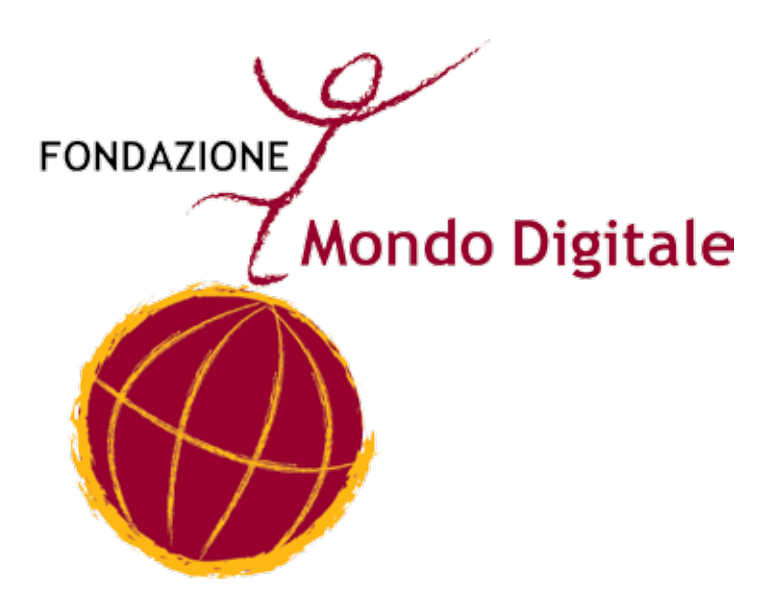

### **IN CONCLUSIONE? BASTA UN TAP!**

Usare un tablet è facilissimo; il segreto sta nella pratica.

I tablet e gli smartphone sono i prodotti "user friendly" più riusciti della tecnologia. Sono cioè tecnologie "amiche degli utenti", e come i veri amici anticipano le nostre mosse, ci supportano e ci aiutano nel raggiungimento dei nostri obiettivi.

Gli schermi *touch* di cui sono dotati consentono un uso più intuitivo e immediato, creando un contatto diretto tra l'utilizzatore e il dispositivo stesso. Dunque, niente più mouse e tastiera! Niente più *controller* esterni per interagire con il nostro *device*.

La distanza fisica tra utente e strumento tecnologico si accorcia; le nostre dita scivolano sugli schermi dei tablet e degli smartphone con movimenti naturali, quasi a diventare prolungamenti intrinseci dei dispositivi stessi.

Basta un tap per aprire la "porta" di uno store e acquistare il prodotto che più ci interessa; basta un tap per scattare una foto o girare un video; basta un tap per leggere un libro o sfogliare un giornale.

Le tecnologie sono tanto utili quanto più si adattano alle persone che le utilizzano. In definitiva non esiste un tablet o uno smartphone migliore di un altro in termini assoluti: davanti a decine di dispositivi candidati all'acquisto bisogna valutare ognuno di essi in base al proprio budget e alle proprie esigenze.

Una volta scelto il tablet o lo smartphone che fa al caso vostro, imparare a usarlo non sarà un problema: questi dispositivi sono sempre più intuitivi, basta un po' di pratica e il gioco è fatto.

E ricordatevi... basta un tap!

Buon divertimento!